### [2009/3 Digitale Dienstleistungen als Herausforderung in I&D](https://arbido.ch/en/ausgaben-artikel/2009-1/digitale-dienstleistungen-als-herausforderung-in-i-d)

#### [Ursch Antonia,](https://arbido.ch/en/autoren/ursch-antonia)

Tags: Bibliothek E-Book, Elektronisch,

# Nie mehr vergessen, ein Buch zurückzugeben

Medien von überall und zu jeder Zeit problemlos ausleihen? Keine Mahngebühren und nie mehr an die Rückgabe denken müssen? Wäre das nicht einfach super? Alles, was zu diesem Vergnügen benötigt wird, ist ein Windows-PC und eine gute Internetverbindung. Natürlich wollte ich mir die Gelegenheit nicht entgehen lassen und testete die digitale Bibliothek der Kantonsbibliothek Baselland gleich selbst.

## Erste Schritte

Ganz so einfach und unkompliziert, wie es noch zu Anfang schien, war es dann leider doch nicht. Mein ganz persönliches Problem: Ich arbeite mit Mac und nicht mit Windows. Doch leider lässt sich nur mit Letzterem das Online-Bibliothek-Vergnügen voll auskosten. Aber das war ein Problem, welches sich leicht beheben liess. Daher beruht dieser Bericht auf einem Test mit PC unter dem Betriebssystem Windows Vista. Unterdessen sind Textdokumente aber auch auf Apples Mac lesbar.

Um die digitale Bibliothek nutzen zu können, muss der Computer zuerst einigen Anforderungen gerecht werden. Diese beinhalten unter anderem auch das Programm Adobe Reader. Nach der Installation von Adobe Reader 9.1 wurde mir bewusst, dass im digitalen Zeitalter wohl auf das gedruckte Buch verzichtet werden kann, aber nicht auf die Kunst des Lesens. Nach- dem ich also gelesen hatte, dass zurzeit Adobe Reader 8 benötigt wird, um E-Books und E-Journals zu lesen, wurde diese Version ebenfalls auf die Fest- platte geladen. Endlich funktionierte auch der Download so, wie er sollte. Wenn man eine genügend breite Internetleitung zur Verfügung hat (empfohlen wird eine Internet-Breitbandverbindung mit Kabel oder DSL), funktioniert das eigentlich ohne lange Warte- zeit. Nach einigen Sekunden hat man das gewünschte E-Book auf seinem Rechner. Erfreulicherweise funktioniert auch der Download von Tondokumenten schnell und ohne jegliche Probleme. Dieser Service steht allerdings ausschliesslich den PC-Nutzern zur Verfügung. Es wird auch die Möglichkeit geboten, sich die Hörbücher und Musikdateien auf den MP3-Player zu laden (eine Liste aller kompatiblen Geräte findet sich auf der Website). Auch hier gibt es einen Wermutstropfen für Mac-User, denn auf den beliebten iPods lassen sich die Tondateien nicht abspielen. Dies ist besonders ein Nachteil, da ebendiese Geräte auch bei vielen PC-Nutzern weit verbreitet sind.

## **Verfügbarkeiten und Leihfristen**

Nie mehr Mahnungen für ausgeliehene Medien – dies freut bestimmt viele Nutzer! Nicht mehr daran denken zu müssen, die Bücher etc. rechtzeitig zurückzugeben, kommt mit Sicherheit einigen entgegen. Leider sind die Leihfristen der digitalen Medien im Verhältnis relativ kurz. Sowohl E-Books als auch Ton-/Bilddokumente können nur für 7 Tage ausgeliehen werden, ausgenommen sind E-Journals: Diese bleiben sogar nur 1 Tag auf dem Rechner. Die eher kurze Leihfrist von Ton- und Bilddokumenten ist zwar nicht ein allzu grosses Problem, die Leihfrist von 1 Woche für ein E-Book hingegen ist doch eher knapp bemessen. Einmal davon abgesehen, dass langes Lesen am Computer mühsam ist, fällt es je nach Thema schwer, ein Buch in einer Woche zu lesen. Natürlich besteht die Möglichkeit, sich das Dokument nach abgelaufener Leihfrist noch einmal herunterzuladen. Eine Verlängerung, ohne dass die Medien zuerst auf dem Rechner gelöscht werden, gibt es jedoch nicht. Ein Tag Ausleihfrist für E-Journals ist meiner Meinung nach ausreichend. In diesem einen Tag kann man gemütlich am PC z.B. den neuen Spiegel lesen. Dafür besteht bei manchen E-Books die Möglichkeit, sie auszudrucken. Natürlich können auch in der digitalen Bibliothek nicht unbegrenzt viele Nutzer ein und dasselbe E-Book oder E-Journal etc. ausleihen. Es sind nur eine gewisse Anzahl Lizenzen vorhanden. Sind alle Exemplare bereits an andere Nutzer entliehen, so muss, wie in jeder anderen Bibliothek auch, gewartet werden.

### **Benutzerkonto**

Jeder Benutzer hat ein Konto, auf welches er auch Zugriff hat. Hier kann man sich einen Überblick über die aktuellen Ausleihen verschaffen oder sich ansehen, welche Medien zurzeit vorgemerkt sind. Bei Vormerkungen erhält man eine Mail, sobald der Titel zum Download bereitsteht. Es können aber nur maximal 5 Titel vorgemerkt werden. Eine tolle Sache ist der Medienkorb. Dort lassen sich die gefundenen Medien für eine halbe Stunde reservieren. So kann in Ruhe weitergesucht werden, ohne Gefahr zu laufen, dass andere Nutzer einem dass gewünschte vor der Nase wegschnappen. Natürlich können die reservierten Exemplare wieder zurückgelegt werden. Leider werden die früheren Ausleihen im Benutzerkonto nicht mehr angezeigt. Dafür können einzelne Titel, ganz in Web-2.0-Manier, beurteilt und auch als Weiterempfehlung verschickt werden.

# **Die Suche**

Viele Wege führen nach Rom. So ist es auch in der digitalen Bibliothek. Es werden verschiedene Möglichkeiten geboten, um zu suchen und das Gewünschte zu finden. Medien können zum Beispiel über Kategorien gesucht werden, was ein wenig an das Stöbern in einem Bücherregal erinnert. Dies ist eine sehr angenehme Variante, wenn man sich ein wenig «umsehen» will und keine konkrete Vorstellung hat, was man genau möchte. Natürlich steht auch ein einfaches Suchfeld zur Verfügung, welches eine Suche über alle Felder erlaubt (Googlen). Leider ist es der Suchmaschine nicht möglich, Rechtschreibfehler zu erkennen. Oder aber die professionelle Erweiterte Suche, mit der man seine Suchwünsche genau formulieren kann. Selbstverständlich besteht die Möglichkeit, die Suche einzuschränken, indem ein einzelner gewünschter Medientyp definiert wird. Die Suche entspricht im Grossen und Ganzen den Standards der heutigen OPAC. Auf der FAQ-Seite wird gut und ausführlich erklärt, wie gesucht werden kann und welche Möglichkeiten es gibt. Zurzeit sollte man sich allerdings von dieser Suche noch nicht allzu viel versprechen, da das Angebot an digital verfügbaren Medien noch ziemlich klein ist. Aufgrund dessen beruht es, meinem Empfinden nach, eher auf Glück,wenn man ein E-Book etc., welches man sucht, auch wirklich findet.

## **Fazit**

Die digitale Bibliothek ist eine tolle Sache, mit der jede Bibliothek ihr Angebot ergänzen kann. Auf lange Sicht wird sich dieses Angebot bestimmt etablieren, sofern sich das E-Book im Markt halten kann. Zurzeit ist es meinem Empfinden nach noch eher eine Spielerei. Die digitale Bibliothek kann wahr- scheinlich in den meisten Fällen den Besuch einer «richtigen» Bibliothek nicht ersetzen. Dies aufgrund dessen, dass das diesbezügliche digitale Medienangebot noch recht bescheiden ist, was zweifellos auch mit dem zum jetzigen Zeitpunkt kleinen E-Book-Markt zusammenhängt. Natürlich spricht dieses Angebot auch nur eine kleine Gruppe der Bibliotheksnutzer an. Personen, die nichts mit der digitalen Welt anfangen können, werden auch nie auf die Idee kommen, eine digitale Bibliothek zu nutzen. Auch die kurzen Leihfristen schmälern das Vergnügen ein wenig. Zudem ist es schade, dass eine grosse mögliche Benutzergruppe ausgeschlossen wird, da das volle Angebot nur mit einem Windows-PC genutzt werden kann. Sowohl Mac- als auch Linux-User werden dadurch (zum Teil) ausgeschlossen. Die digitale Bibliothek müsste also meiner Ansicht nach noch einen Schritt weitergehen und zu einer hybriden digitalen Bibliothek werden. Auf der FAQ-Seite der e-kbl ist zu lesen, dass an einer diesbezüglichen Weiterentwicklung bereits gearbeitet wird. Beim Benützen der digitalen Bibliothek sollte man sich bewusst sein, dass es noch ein sehr junges Angebot ist. Auch wenn zurzeit vielleicht noch nicht alle Wünsche befriedigt werden können, kommt man dafür in den Genuss anderer Vorteile. So muss man nie mehr an die Rückgabe denken und läuft auch nicht Gefahr Mahnungen zu erhalten.

Der wohl grösste Vorteil gegenüber einer herkömmlichen Bibliothek ist aber mit Sicherheit, dass sie 24 Stunden geöffnet hat. Die digitale Bibliothek ist meiner Meinung nach eine innovative Idee, welche noch grosses Entwicklungspotenzial hat und nicht zuletzt ganz dem heutigen Zeitgeist entspricht.

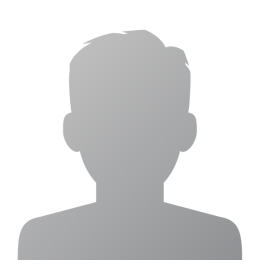

**Antonia Ursch**

**I+D Assistentin**

### **Abstract**

#### **Français**

**Test de la bibliothèque numérique de la Bibliothèque cantonale de Bâle-Campagne L'auteur décrit les problèmes rencontrés lors de l'emprunt d'un livre numérique (ebook) comme le format du fichier, lisible uniquement avec le système Windows Vista, la trop courte durée d'emprunt qui est de 7 jours pour les livres ainsi que pour les documents audiovisuels et de un jour pour les journaux. L'auteur apprécie cependant le compte utilisateur qui permet de réserver et d'être informé des dernières nouveautés, et la recherche qui correspond aux OPAC traditionnels. En conclusion, les bibliothèques numériques ne remplacent pas les bibliothèques physiques puisque l'accès et l'offre restent restreints. Le point fort de ce service numérique est sa disponibilité 24h/24. La bibliothèque numérique est donc une idée innovatrice, a un grand potentiel de développement, mais ne correspond pas totalement à l'esprit du temps.**